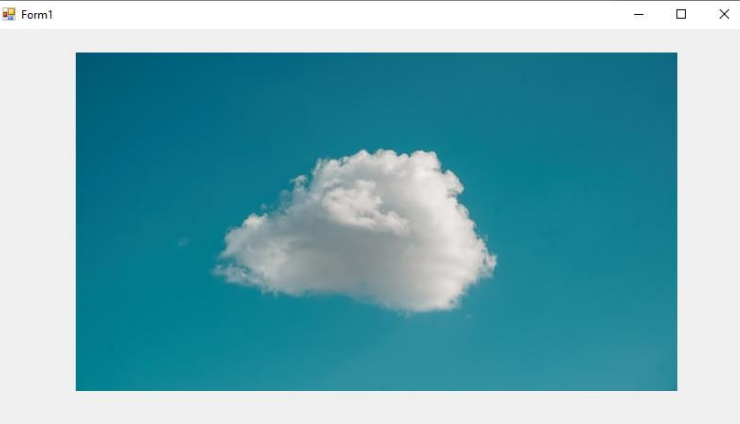

## Megoldás:

```
using System;
using System.IO;
using System.Collections.Generic;
using System.ComponentModel;
using System.Data;
using System.Drawing;
using System.Linq;
using System.Text;
using System.Threading.Tasks;
using System.Windows.Forms;
namespace rgbGUI
{
   public partial class Form1 : Form
\{ public Form1()
      {
        InitializeComponent();
        adatokbetoltese();
     }
      private void adatokbetoltese()
      {
       string[] fajlbol = File.ReadAllLines("kep.txt", Encoding.UTF8);
        int width = fajlbol[0].Split().Length / 3;
        int height = fajlbol.Length;
       Bitmap bitmap = new Bitmap(width, height);
       for (int i = 0; i < height; i++)
        {
           string[] sor = fajlbol[i].Split();
          int k = 0;
          for (int j = 0; j < sor. Length; j + = 3)
           {
             int red = int.Parse(sor[j]);
             int green = int_{.} Parse(sor[j + 1]);
             int blue = int.Parse(sor[j + 2]);
              Color color = Color.FromArgb(red, green, blue);
              bitmap.SetPixel(k, i, color);
             k++;
          }
        }
        pictureBox1.Image = bitmap;
     }
      private void Form1_Load(object sender, EventArgs e)
      {
 }
 }
}
```
**all** Form1